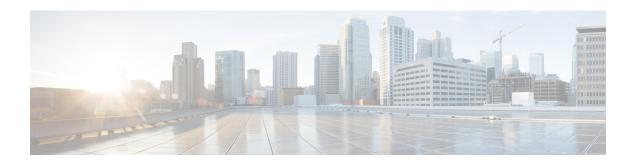

# Proportional Multipath for VNF for Segment Routing

- About Proportional Multipath for VNF for Segment Routing, on page 1
- Enabling Proportional Multipath for VNF for Segment Routing, on page 1

### **About Proportional Multipath for VNF for Segment Routing**

In Network Function Virtualization Infrastructures (NFVi), service networks (Portable IPs) are routed by Virtual Network Functions (VNFs). The VNFs, also referred to as portable IP-Gateway (PIP-GW) routes the data packets to and from the VMs in the VNF. The Proportional Multipath for VNF for Segment Routing feature enables advertising the VNF of a service network (PIP) in the EVPN address-family. The IP address of the VNF is encoded in the "Gateway-IP Address" field of the EVPN IP Prefix Route NLRI advertisement of a service network.

By advertising the IP address of the VNFs, ingress nodes in the EVPN fabric recursively resolve the VNF IP address to the leaf attached to the VNF, which could be the same node that advertises the service network (PIP).

Route-injectors are BGP protocols that inject routes in the IPv4 or IPv6 AF. In this case, the route-injector injects routes to the VMs whose next hop is set as VNFs.

Unlike a route-injector, VNFs can participate in a routing protocol to advertise the VM reachability. The supported protocols are eBGP, IS-IS, and OSPF.

## **Enabling Proportional Multipath for VNF for Segment Routing**

You can enable the Proportional Multipath for VNF for Segment Routing feature to redistribute routes for IGP or static routes by preserving the next-hop paths. You can then export and advertise the gateway-IP for the reoriginated EVPN type-5 routes.

In Cisco NX-OS Release 9.3(5), only one VNF can service a VM.

#### Before you begin

Do the following:

• Install and enable the MPLS feature set using the **install feature-set mpls** and **feature-set mpls** commands.

• Enable the MPLS segment routing feature.

#### **Procedure**

|        | Command or Action                                                                                                    | Purpose                                                                  |
|--------|----------------------------------------------------------------------------------------------------|--------------------------------------------------------------------------|
| Step 1 | configure terminal                                                                                                    | Enter global configuration mode.                                         |
|        | Example:                                                                                                    |                                                                          |
|        | <pre>switch# configure terminal switch(config)#</pre>                                                                     |                                                                          |
| Step 2 | route-map export-l2evpn-rtmap permit 10                                                                                   | < <need description="">&gt;</need>                                       |
|        | Example:                                                                                                    |                                                                          |
|        | <pre>switch(config)# route-map export-12evpn-rtmap permit 10</pre>                                                        |                                                                          |
| Step 3 | match ip address prefix-list pip-pfx-list                                                                                 | Defines the prefixes that must be advertised with PIP-GW as the gateway. |
|        | Example:                                                                                                    |                                                                          |
|        | <pre>switch(config-route-map)# match ip prefix-list vm-pfx-list</pre>                                                     |                                                                          |
| Step 4 | set evpn gateway-ip use-nexthop                                                                                           | Defines specific routes to advertise the                                 |
|        | Example:                                                                                                    | gateway-ip.                                                              |
|        | <pre>switch(config-route-map)# set evpn gateway-ip use-nexthop</pre>                                                      |                                                                          |
| Step 5 | vrf context VRF_Name                                                                                                    | Applies the route map to the vrf context.                                |
|        | Example:                                                                                                    |                                                                          |
|        | <pre>switch(config-route-map)# vrf context vrf</pre>                                                                      |                                                                          |
|        | <pre>switch(config-route-map) # address-family ipv4 unicast</pre>                                                         |                                                                          |
|        | <pre>switch(config-route-map)# export map export-l2evpn-rtmap</pre>                                                       |                                                                          |
| Step 6 | address-family ipv4 unicast                                                                                               | Applies the route map to the vrf context.                                |
|        | Example:                                                                                                    |                                                                          |
|        | <pre>switch(config-route-map)# address-family ipv4 unicast switch(config-route-map)# export map export-12evpn-rtmap</pre> |                                                                          |
| Step 7 | export map export-l2evpn-rtmap                                                                                            | Applies the route map to the vrf context.                                |
|        | Example:                                                                                                    |                                                                          |
|        | <pre>switch(config-route-map)# export map export-l2evpn-rtmap</pre>                                                       |                                                                          |

|         | Command or Action                                                                         | Purpose                                                                                                    |
|---------|-------------------------------------------------------------------------------------------|----------------------------------------------------------------------------------------------------|
| Step 8  | router bgp number                                                                         | Configure BGP.                                                                                                    |
|         | <pre>Example: switch(config) # router bgp 100</pre>                                       |                                                                                                    |
| Step 9  | vrf VRF_Name                                                                              | Applies the route map to the vrf context.                                                                                                    |
|         | <pre>Example: switch(config-route-map) # vrf vrf3</pre>                                   |                                                                                                    |
| Step 10 | address-family ipv4 unicast  Example:  switch(config-router)# address-family ipv4 unicast | Configure address family for IPv4.                                                                                                    |
| Step 11 | <pre>export-gateway-ip  Example: switch(config-route-map) # export-gateway-ip</pre>       | Exports and advertises the gateway-ip to reconnect the EVPN type-5 routes.  Note  The export gateway-ip and set the EVPN gateway configurations can be performed simultaneously. If you configure them simultaneously, all prefixes are exported with the gateway-ip. |

**Enabling Proportional Multipath for VNF for Segment Routing**